$\begin{array}{cccccccccccccccccc} \text{6} & & & & & \text{0} & & & \text{0} & & & \text{0} & & \text{0} & & \$ www.ps.bam.de/KG87/10A/A87G00SP.PS/.PDF; S: Ausgabe-Linearisierung (OL-Daten) KG87/10A/A87G00SP.DAT im Distiller Startup (S) Directory

-8

Information, Bestellung: http://www.ps.bam.de

Siehe ähnliche Dateien: http://www.ps.bam.de/KG87/

Version  $2.0$ , io=1,1?

C PIN A VIEW WARD TO A VIEW WARD TO A VIEW WARD TO A VIEW WARD TO A VIEW WARD TO A VIEW WARD TO A VIEW WARD TO

-6

BAM-Registrierung: 20031201-KG87/10A/A87G00SP.PS/.PDF

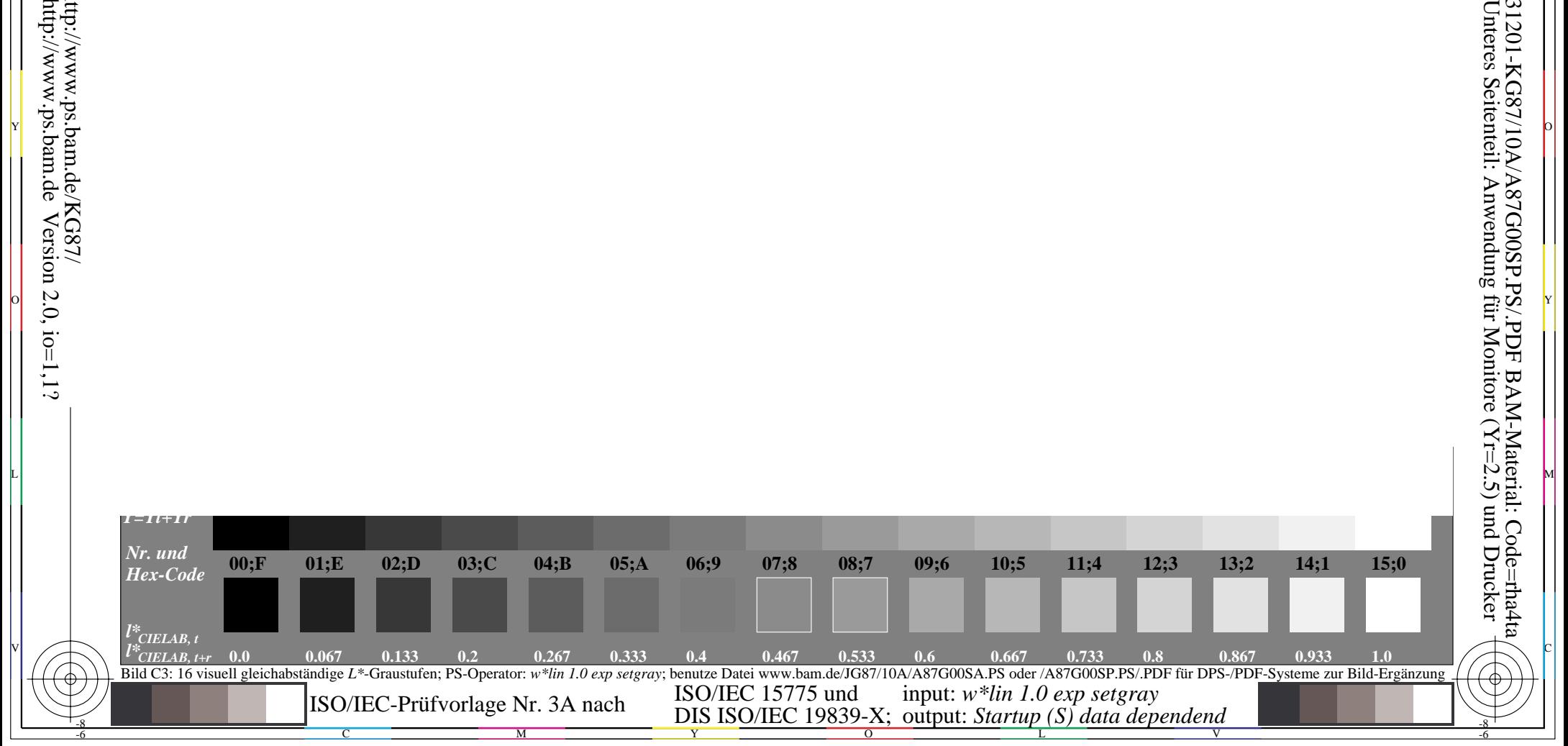

V OUTLINE SURFACE SURFACE SURFACE SURFACE SURFACE SURFACE SURFACE SURFACE SURFACE SURFACE SURFACE SURFACE SURF

y control de la de la control de la control de la control de la control de la control de la control de la contro

M L